## **Résolution analytique d'un problème de programmation linéaire – Exercices - corrigé**

*I On reprend l'exercice VII de la leçon "Introduction à la programmation linéaire"* 

*Mis sous forme standard ce problème devient :* 

*Max*  $z = 3 x_1 + 4x_2$  $2x_1 + x_2 + x_3 = 8$  (1)  $x_1 + 2x_2 + x_4 = 7$  (2) système (1)  $x_2$  +  $x_5$  = 3 (3) *x1,…,x5 ≥0* 

*x3 , x4 , x5 sont les variables d'écart.* 

*.....* 

*....* 

*Vérifier que le problème peut s'écrire sous la forme :* 

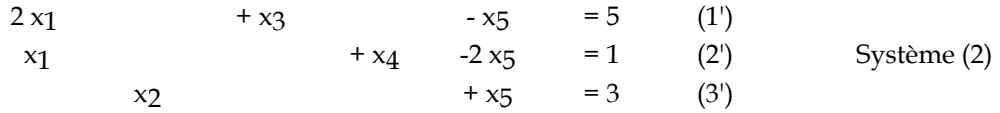

On passe du système (1) au système (2) par la suite des opérations suivantes, l'objectif est d'échanger le rôle de  $x_2$  et  $x_5$  dans le système  $(1)$ :

 $(3') = (3)$  $(1') = (1) - (3)$  $(2') = (2) - 2*(3)$ On peut alors remplacer dans la fonction objectif  $x_2$  par  $3 - x_5$  $z= 12 + 3 x_1 - 4 x_5$ 

La solution  $x_1 = x_5 = 0$   $x_2 = 3$   $x_3 = 5$   $x_4 = 1$  z = 12 n'est pas optimale car si  $x_1$  augmente la fonction objectif augmente.

*On augmente x1. (car z= 3 x1 - 4 x5 + 12 ) en laissant x5 nulle. x3 et x4 diminuent, x4 s'annule en premier.* 

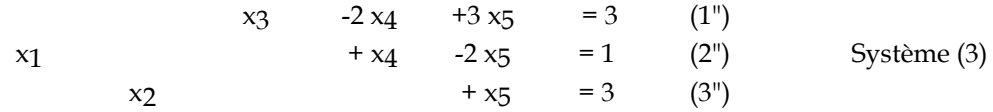

On passe du système (2) au système (3) par la suites opérations suivantes, l'objectif est d'échanger le rôle de  $x_1$  et  $x_4$ dans le système (1) :

 $(2") = (2')$  $(1") = (1') - 2 * (2')$  $(3") = (3')$ On peut alors remplacer dans la fonction objectif  $x_1$  par  $1 - x_4 + 2 x_5$ 

 $z = 15 - 3 x_4 + 2 x_5$ 

*A ce système on associe une nouvelle solution :*   $x_4 = x_5 = 0$   $x_1 = 1$   $x_2 = 3$   $x_3 = 3$   $z = 15$  Non optimale. *On augmente x5 . x2 et x3 diminuent. x3 s'annule en premier* 

*Ecrire le système d'équations et la fonction objectif de manière à permuter les rôles joués par x3 et x5. Retrouver ainsi la solution optimale obtenue graphiquement.* 

Pivotage autour du coefficient de x5 dans la première équation (celle de x3 ) :

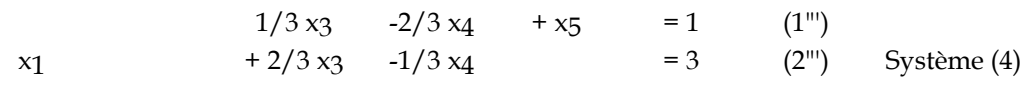

On permute les rôles de  $x_5$  et de  $x_3$  par la suite des opérations suivantes :  $(1^{\prime\prime\prime}) = (1^{\prime\prime}) / 3$  $(2^{\text{iii}}) = (2^{\text{iv}}) + 2/3$  \* (1")  $(3^{\prime\prime\prime}) = (3^{\prime\prime}) - (1^{\prime\prime}) / 3$ On remplace  $x_5$  par  $1 - 1/3 x_3 + 2/3 x_4$  dans la fonction objectif et on obtient :

Il est alors évident que la solution qui maximise z est obtenue en prenant :  $x_3 = x_4 = 0$ 

D'où la solution optimale :  $x_3 = x_4 = 0$   $x_1 = 3x_2 = 2x_5 = 1$   $z = 17$ . qui coïncide avec ce qui a été trouvé graphiquement.

b) Analyse graphique de la suite des calculs :

 $z = 17 - 2/3$   $x_3 - 5/3$   $x_4$ 

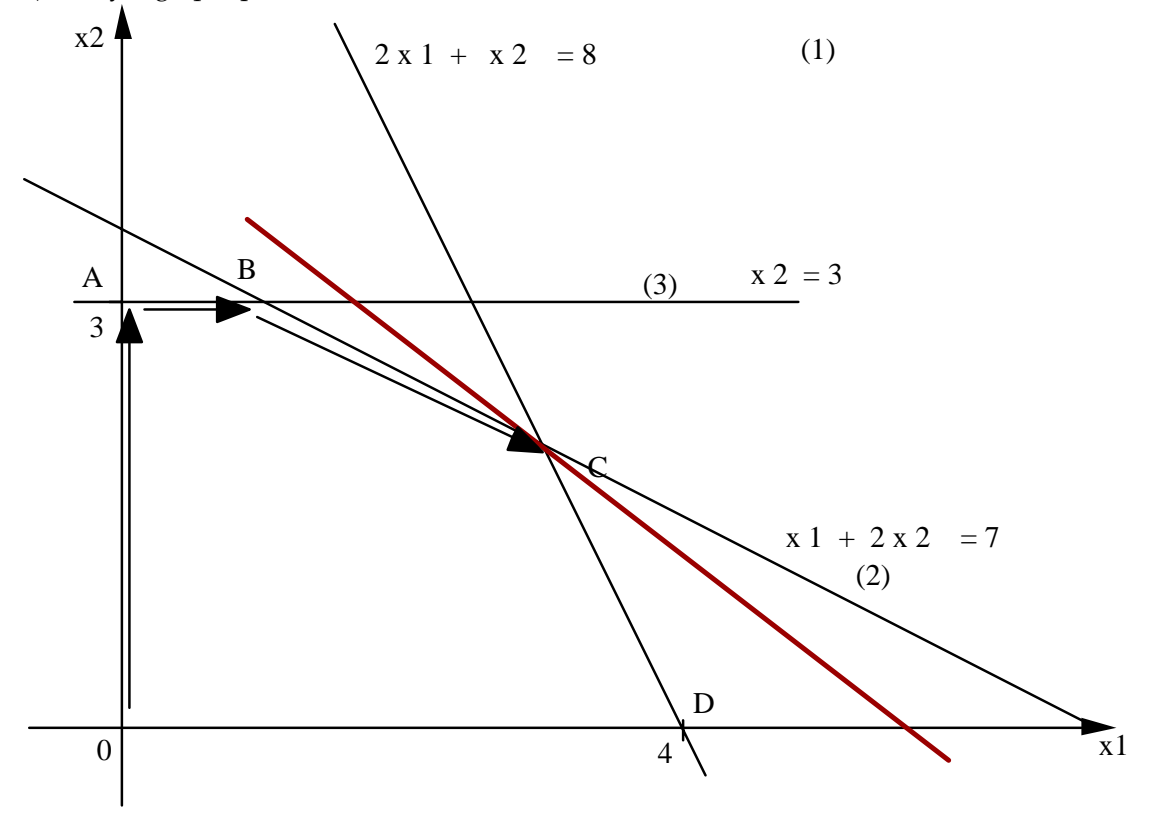

Augmenter  $x_2$  en laissant  $x_1 = 0$  revient à aller de O vers A. On s'arrête lorsque  $x_5$  variable d'écart de la contrainte 3 s'annule.

On augmente  $x_1$  en laissant  $x_5$  nulle signifie qu'on se déplace sur la contrainte (3) vers la droite.

On s'arrête au point B, lorsque x4 variable d'écart de la contrainte (2) s'annule.

On fait alors à nouveau augmenter  $x_5$  ( on quitte la contrainte (3) ) en laissant  $x_4$  nulle : on reste sur la contrainte (2). On s'arrête en C lorsque  $x_3$  variable d'écart de la contrainte (1) s'annule.

Pour les questions suivantes, voir feuille Excel L8.Exo1.cor.xls

II Voir feuille de calcul L8.Exo2.cor.xls

III Une entreprise.......

Il faut d'abord modéliser le problème.

*Variables de décision :*  x1 , x2 , x3 quantités à produire de chaque produit.

*Contraintes*  Limitation des productions  $x_1 \leq 500$  $x_2 \le 200$  $x_3 \le 1000$ 

Contrainte portant sur le nombre d'heures utilisables : Si en 1 heure on fabrique 25 unités du bien 1, pour en fabriquer  $x_1$  il faut  $x_1$  / 25 heures. De même pour les deux autres biens, d'où la contrainte :  $x_1 / 25 + x_2 / 10 + x_3 / 50 \le 45$ *Objectif* 

```
Max ( 24 x<sub>1</sub> + 40 x<sub>2</sub> + 9 x<sub>3</sub>)Bilan : 
Max ( 24 x_1 + 40 x_2 + 9 x_3)
x_1 \leq 500\textbf{x}_{2} \leq 200x_3 \leq 1000x_1 / 25 + x_2 / 10 + x_3 / 50 \leq 45x_1, x_2, x_3 \ge 0
```
Pour la résolution voir feuille Excel L8.exo3.cor.xls